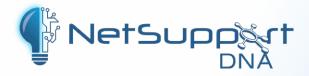

# **IT Management** with Safeguarding

for schools

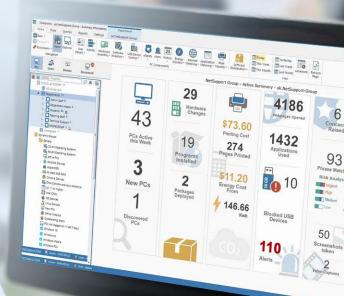

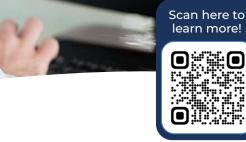

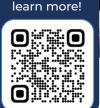

# **Key features**

- Hardware inventory and discovery 1
- Software licence management ~
- Internet metering ~
- Application metering **~**
- Endpoint security  $\checkmark$
- System-wide alerting
- Energy monitoring

- Power management
- Remote Control and admin tools
- User management
- Activity monitoring
- Multi-site support and management
- Safeguarding toolkit
- Classroom Management (optional)

NetSupport DNA is our award-winning, easy-to-use solution that provides schools with the tools to monitor, manage and maximise their classroom and school-wide edtech while protecting students and supporting their wellbeing.

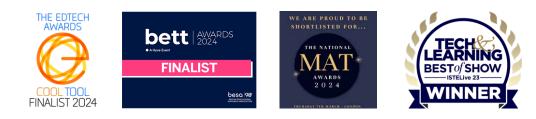

#### Quick and easy set-up

After you have installed the server module, the deployment tool will

automatically discover and install the DNA agent on up to 10,000 school devices. The console then starts collecting and reporting on real-time data.

#### Hardware Inventory

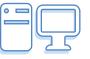

Gain a wealth of information from each device – from CPU

and BIOS types to network, video, and storage information. Inventory reports are available for different groups and high-value peripherals can also be associated and recorded against a device.

# **Efficiency View**

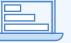

The unique dashboard highlights how your edtech is being used and the areas where efficiency can be improved, such as which PCs are least effectively used (and therefore can be redeployed) or which apps are the least used.

#### **SNMP** device discovery

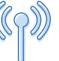

Scan a range of network addresses and report on any appropriate devices

discovered across the school, such as printers and access points.

#### **Energy Monitoring and Power** Management

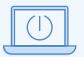

Gain a high-level summary of when a computer is powered on, off, or hibernates to provide an average (and customisable) "power consumption per device" calculation. Set Power Management policies to automatically power computers off and back on at specific times - and more.

## Internet Metering

Internet usage can be fully

managed: lists of approved and restricted URLs and/or sub-URLs can be applied centrally to specific groups, allowing for age-appropriate group internet filtering and report viewing. Plus, apps and games can be blocked or restricted by their window's title.

#### Software Inventory/Licensing

Better manage license compliance and reduce software overspend by accurately reporting installed software and proactively identifying PCs with software that has no or low usage. Plus, record suppliers, purchase and invoice details, department or cost centre allocation and the tracking of maintenance contracts.

## Software Application Metering

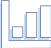

Ensures software licences are assigned to the right staff/students and aren't renewed without evidence of activity. View applications used on each PC or server, detailing the time the application was started and finished, as well as the actual time it was active – plus restrict app for students, either fully or just by time of day.

#### **Real-time monitoring**

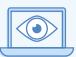

Gain a real-time overview of all PCs on the network, highlighting which ones have current notifications and active policies, to ensure operators can identify and resolve issues quickly. View as Icons, Details, or Thumbnails (where the PC screens are visible).

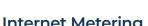

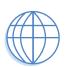

#### Software distribution

Apply parameters to a collection of files or folders using the application packager – recording the user prompts, keystrokes, and mouse clicks that are used during a test installation, and then automating these on a live deployment. Plus, schedule software distribution and view if there were any errors during the installation.

#### **School Alerting**

The alerting tool notifies operators when any number of changes occurs across the school network. Plus, System Error Alerts also capture screenshots/videos of system errors as they occur, for faster problem-solving.

#### Acceptable Use Policies

| H— |
|----|
|    |
|    |
|    |

Deliver and track multiple AUPs across the school. Policies can be applied to specific devices or users for display each time any user logs on – or for one-time display and acknowledgment. Full tracking and exception reporting are also provided.

# **Print Monitoring**

| ٢ | 5 |
|---|---|
| Ľ |   |

A full overview of printing activities and indicative costs is provided.

# Vault and Audit

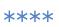

NetSupport DNA contains a Vault component to allow secure storage of serial numbers, passwords, or any other confidential IT data. A powerful Audit component records changes to policies or settings – when entries are added/deleted, or where rights are changed for any user.

# **Endpoint Security**

Allow full access, block all access, allow read-only access, or prevent applications from being run from an unknown memory stick. Alternatively, you can authorise the use of individual memory sticks for the current day, a week, or indefinitely – use can also be limited to only those authorized. It can also detect if USB drives are encrypted (BitLocker).

#### **User Management**

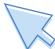

NetSupport DNA provides a range of features to locate and manage users within a networked environment. Plus, technicians can remotely log in to multiple school PCs on the LAN and also support remote schools that are not part of their main infrastructure via the secure inbuilt Gateway component.

#### Safeguarding

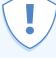

NetSupport DNA's safeguarding toolkit contains a contextual intelligence-based Risk Index which automatically flags high-risk events and vulnerable students, based on sophisticated Al risk analysis.

The Keyword and Phrase Monitoring feature provides insight into and alerts from any activity by a student that might suggest they are engaged in activity that would place them at risk. The details/context of triggered words can be reviewed, with the results (available as a log, screenshot, and screen recording, according to severity level). Triggered events can be marked as 'in progress' or 'complete' to let supporting staff know their status.

#### Reporting

Access both on-screen and printoptimised reporting on individual devices, users, and departments, plus dynamic groups - with supporting bar and pie charts and "live" drill-down capabilities on all key summary data.

#### **Mobile Inventory**

. .

Download NetSupport DNA's Mobile Console app free from Apple app store. The app allows a technician,

when away from their desk, to search for and view a detailed hardware/software inventory for any PC on campus – and more.

## **Digital Strategy**

Educational Technology (EdTech) has increased in schools

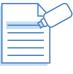

exponentially over the past few years, making it more crucial than ever for schools to create a digital strategy incorporating the effective use of EdTech in school and remotely.

Part of this process is understanding:

- What EdTech the school has
- How it's used
- How to use it more effectively.

letSu

NetSupport DNA can help answer all these points, helping schools to then identify their gaps and make informed purchasing decisions.

# Discover our other solutions...

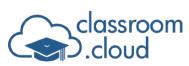

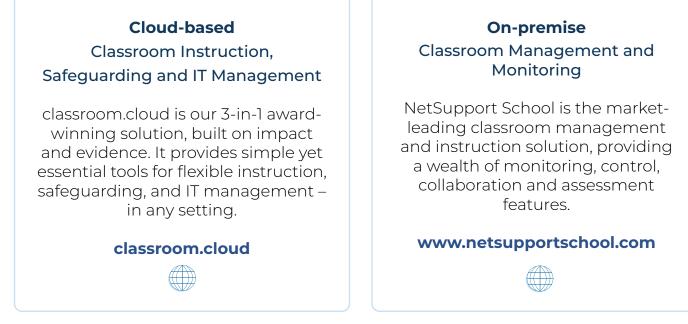

Visit our dedicated customer hub to access free resources for technical support, product knowledge and professional development: **support.netsupportsoftware.com** 

#### System requirements

To see the system requirements, go to: netsupportdna.com/education/free-trial